Федеральное государственное бюджетное образовательное учреждение высшего образования "Дальневосточный государственный университет путей сообщения" (ДВГУПС)

# УТВЕРЖДАЮ

Зав.кафедрой (к202) Информационные технологии и системы

> Попов М.А., канд. техн. наук, доцент

N

06.06.2023

# РАБОЧАЯ ПРОГРАММА

#### **Компьютерные, сетевые и информационные технологии** дисциплины

23.04.03 Эксплуатация транспортно-технологических машин и комплексов

Составитель(и): к.т.н., доцент, Калитин С.В.

Обсуждена на заседании кафедры: (к202) Информационные технологии и системы

Протокол от 17.05.2023г. № 5

Обсуждена на заседании методической комиссии по родственным направлениям и специальностям: Протоко.

#### **Визирование РПД для исполнения в очередном учебном году**

Председатель МК РНС

\_\_ \_\_\_\_\_\_\_\_\_\_ 2024 г.

(к202) Информационные технологии и системы Рабочая программа пересмотрена, обсуждена и одобрена для исполнения в 2024-2025 учебном году на заседании кафедры

> Протокол от  $2024 \text{ r. } \mathcal{N}$ Зав. кафедрой Попов М.А., канд. техн. наук, доцент

# **Визирование РПД для исполнения в очередном учебном году**

Председатель МК РНС

\_\_ \_\_\_\_\_\_\_\_\_\_ 2025 г.

Рабочая программа пересмотрена, обсуждена и одобрена для исполнения в 2025-2026 учебном году на заседании кафедры (к202) Информационные технологии и системы

> Протокол от  $2025 \text{ r. } \mathcal{N}$ Зав. кафедрой Попов М.А., канд. техн. наук, доцент

#### **Визирование РПД для исполнения в очередном учебном году**

Председатель МК РНС

\_\_ \_\_\_\_\_\_\_\_\_\_ 2026 г.

(к202) Информационные технологии и системы Рабочая программа пересмотрена, обсуждена и одобрена для исполнения в 2026-2027 учебном году на заседании кафедры

> Протокол от  $2026 \text{ r. } \mathcal{N}$ Зав. кафедрой Попов М.А., канд. техн. наук, доцент

#### **Визирование РПД для исполнения в очередном учебном году**

Председатель МК РНС

\_\_ \_\_\_\_\_\_\_\_\_\_ 2027 г.

(к202) Информационные технологии и системы Рабочая программа пересмотрена, обсуждена и одобрена для исполнения в 2027-2028 учебном году на заседании кафедры

> Протокол от  $2027$  г. № Зав. кафедрой Попов М.А., канд. техн. наук, доцент

Рабочая программа дисциплины Компьютерные, сетевые и информационные технологии

разработана в соответствии с ФГОС, утвержденным приказом Министерства образования и науки Российской Федерации от 01.01.0001 № 906

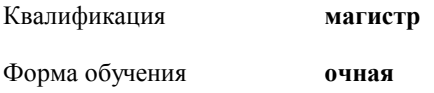

### **ОБЪЕМ ДИСЦИПЛИНЫ (МОДУЛЯ) В ЗАЧЕТНЫХ ЕДИНИЦАХ С УКАЗАНИЕМ КОЛИЧЕСТВА АКАДЕМИЧЕСКИХ ЧАСОВ, ВЫДЕЛЕННЫХ НА КОНТАКТНУЮ РАБОТУ ОБУЧАЮЩИХСЯ С ПРЕПОДАВАТЕЛЕМ (ПО ВИДАМ УЧЕБНЫХ ЗАНЯТИЙ) И НА САМОСТОЯТЕЛЬНУЮ РАБОТУ ОБУЧАЮЩИХСЯ**

Общая трудоемкость **4 ЗЕТ**

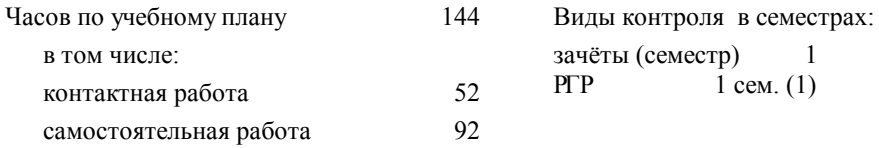

#### **Распределение часов дисциплины по семестрам (курсам)**

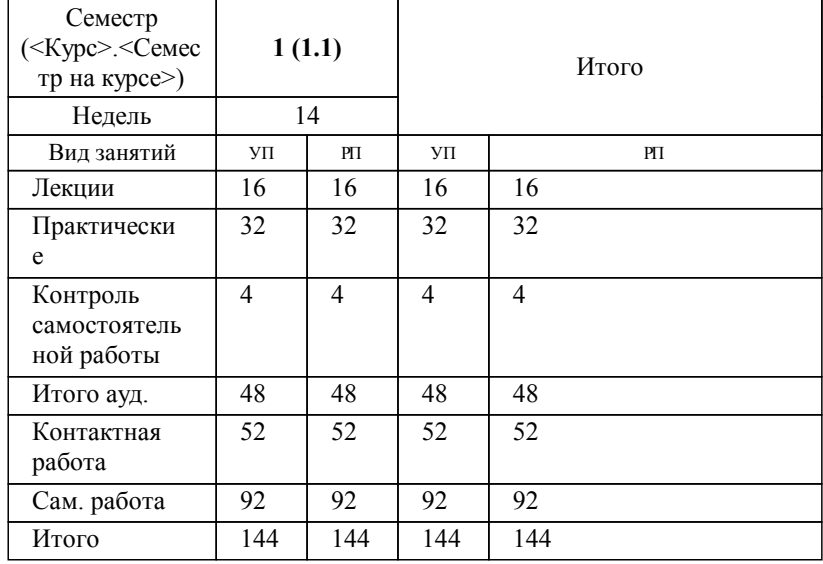

# **1. АННОТАЦИЯ ДИСЦИПЛИНЫ (МОДУЛЯ)**

1.1 Основные понятия о процессе автоматизированной обработки данных. Принцип действия вычислительной техники. Компьютерные технологии. Особенности вычислительных машин и компьютерных систем. Архитектура. Функциональная и структурная организация. Особенности вычислительных машин и компьютерных систем. Современные вычислительные системы и технологии. Понятие однопроцессорных и многопроцессорных систем. Таксономия М. Флина. Вычислительные системы параллельной обработки данных. Принципы построения вычислительных сетей. Телекоммуникационные вычислительные сети. Обобщенная функциональная схема. Классификация вычислительных сетей. Архитектурные принципы построения сетей. Модели сетей и протоколы. Коммутация и маршрутизация при передаче данных по сети. Коммутация сообщений и пакетов. Основы маршрутизации. Основные типы сетевого оборудования. Локальные вычислительные сети Топологии ЛВС. Различные сети и их использование. Информационные технологии.

# **2. МЕСТО ДИСЦИПЛИНЫ (МОДУЛЯ) В СТРУКТУРЕ ОБРАЗОВАТЕЛЬНОЙ ПРОГРАММЫ**

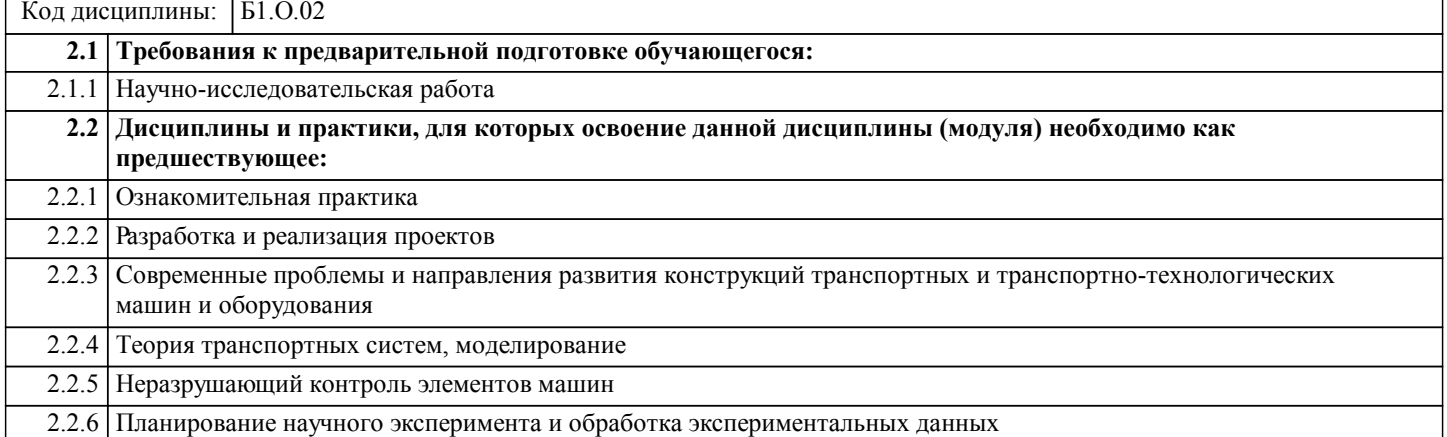

### **3. ПЕРЕЧЕНЬ ПЛАНИРУЕМЫХ РЕЗУЛЬТАТОВ ОБУЧЕНИЯ ПО ДИСЦИПЛИНЕ (МОДУЛЮ), СООТНЕСЕННЫХ С ПЛАНИРУЕМЫМИ РЕЗУЛЬТАТАМИ ОСВОЕНИЯ ОБРАЗОВАТЕЛЬНОЙ ПРОГРАММЫ**

**ОПК-1: Способен ставить и решать научно-технические задачи в сфере своей профессиональной деятельности и новых междисциплинарных направлений с использованием естественнонаучных и математических моделей с учетом последних достижений науки и техники;**

# **Знать:**

Методы приобретения, развития и применения математических, естественнонаучных, социально-экономических и профессиональных знаний для решения нестандартных задач, в том числе в новой или незнакомой среде и в междисциплинарном контексте

#### **Уметь:**

Приобретать, развивать и применять математические, естественнонаучные, социально-экономические и профессиональные знания для решения нестандартных задач, в том числе в новой или незнакомой среде и в междисциплинарном контексте

#### **Владеть:**

Методами приобретения, развития и применения математических, естественнонаучных, социально-экономических и профессиональных знаний для решения нестандартных задач, в том числе в новой или незнакомой среде и в междисциплинарном контексте

**ОПК-5: Способен применять инструментарий формализации научно-технических задач, использовать прикладное программное обеспечение для моделирования и проектирования систем и процессов;**

# **Знать:**

Способы применения инструментария формализации научно-технических задач, использование прикладного программного обеспечения для моделирования и проектирования систем и процессов

#### **Уметь:**

Применять инструментарий формализации научно-технических задач, использовать прикладное программное обеспечение для моделирования и проектирования систем и процессов

# **Владеть:**

Способами применения инструментария формализации научно-технических задач, использование прикладного программного обеспечения для моделирования и проектирования систем и процессов

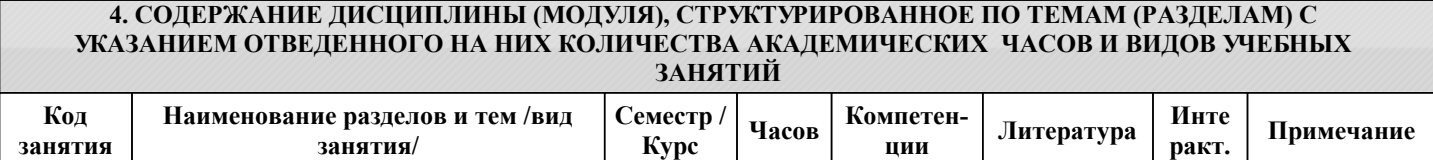

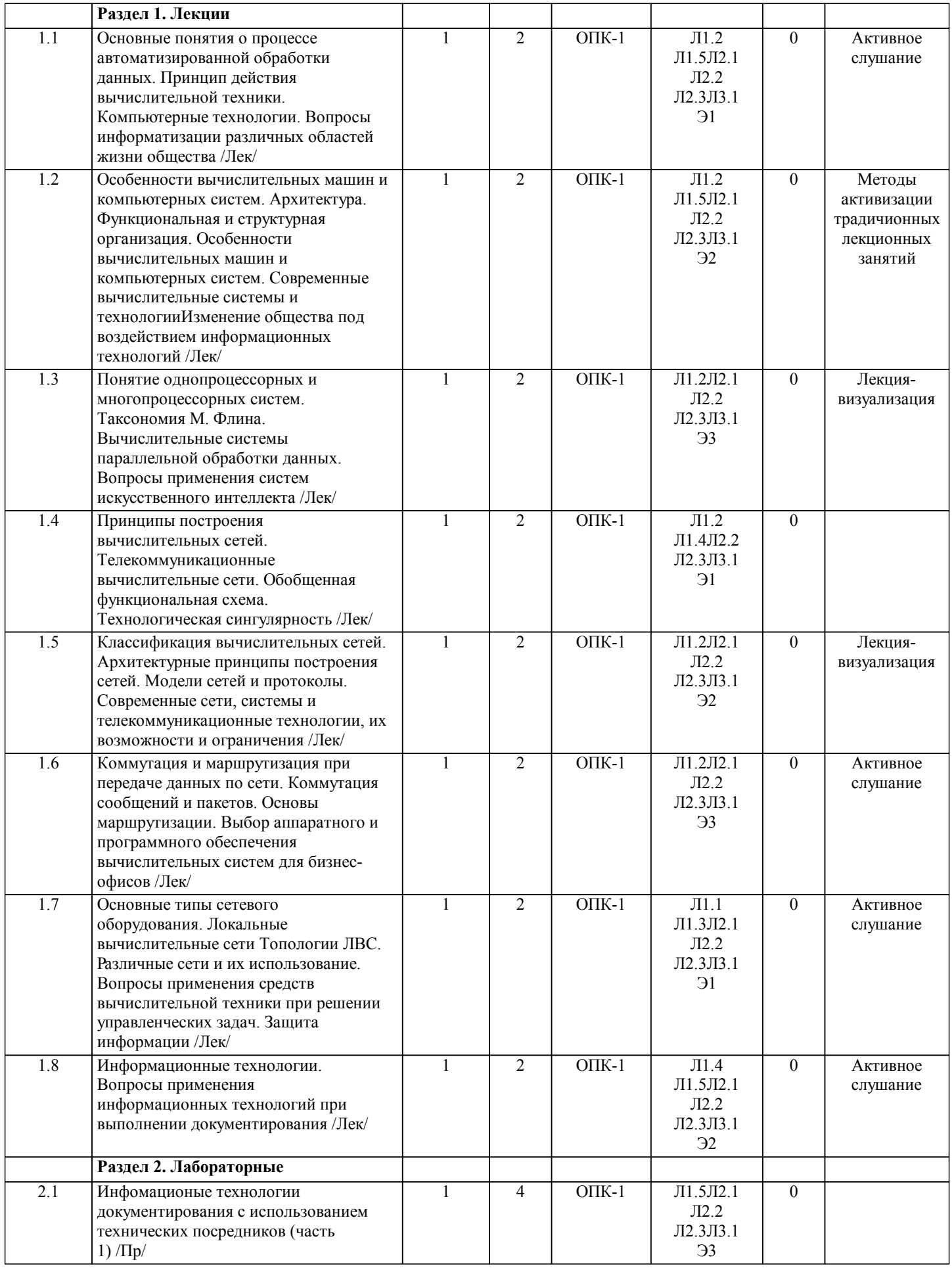

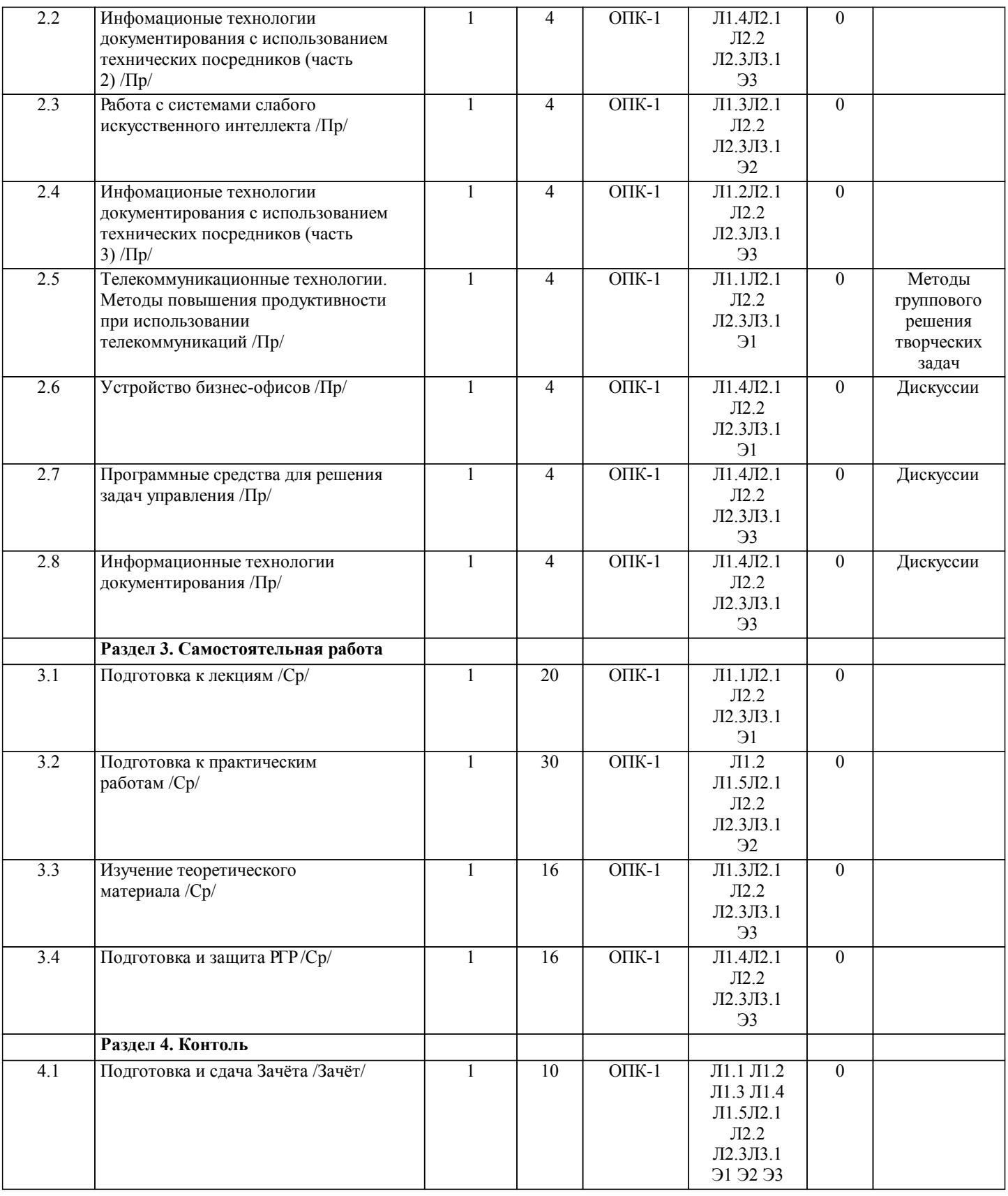

# **5. ОЦЕНОЧНЫЕ МАТЕРИАЛЫ ДЛЯ ПРОВЕДЕНИЯ ПРОМЕЖУТОЧНОЙ АТТЕСТАЦИИ**

**Размещены в приложении**

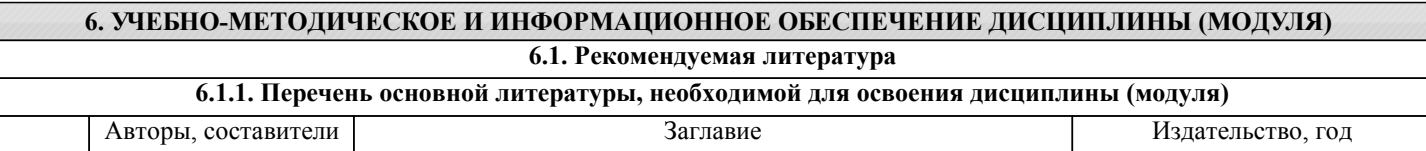

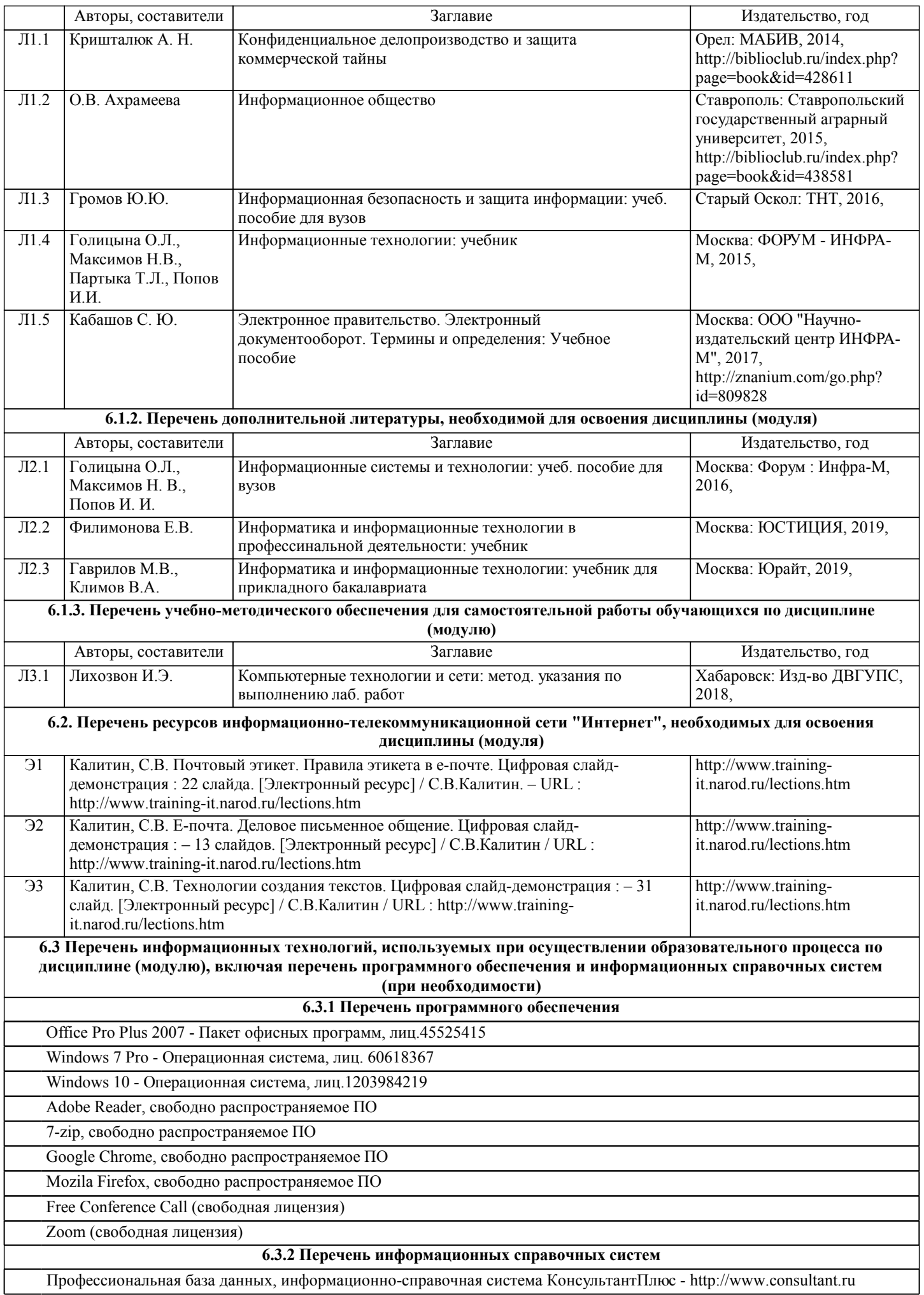

#### **7. ОПИСАНИЕ МАТЕРИАЛЬНО-ТЕХНИЧЕСКОЙ БАЗЫ, НЕОБХОДИМОЙ ДЛЯ ОСУЩЕСТВЛЕНИЯ ОБРАЗОВАТЕЛЬНОГО ПРОЦЕССА ПО ДИСЦИПЛИНЕ (МОДУЛЮ)**

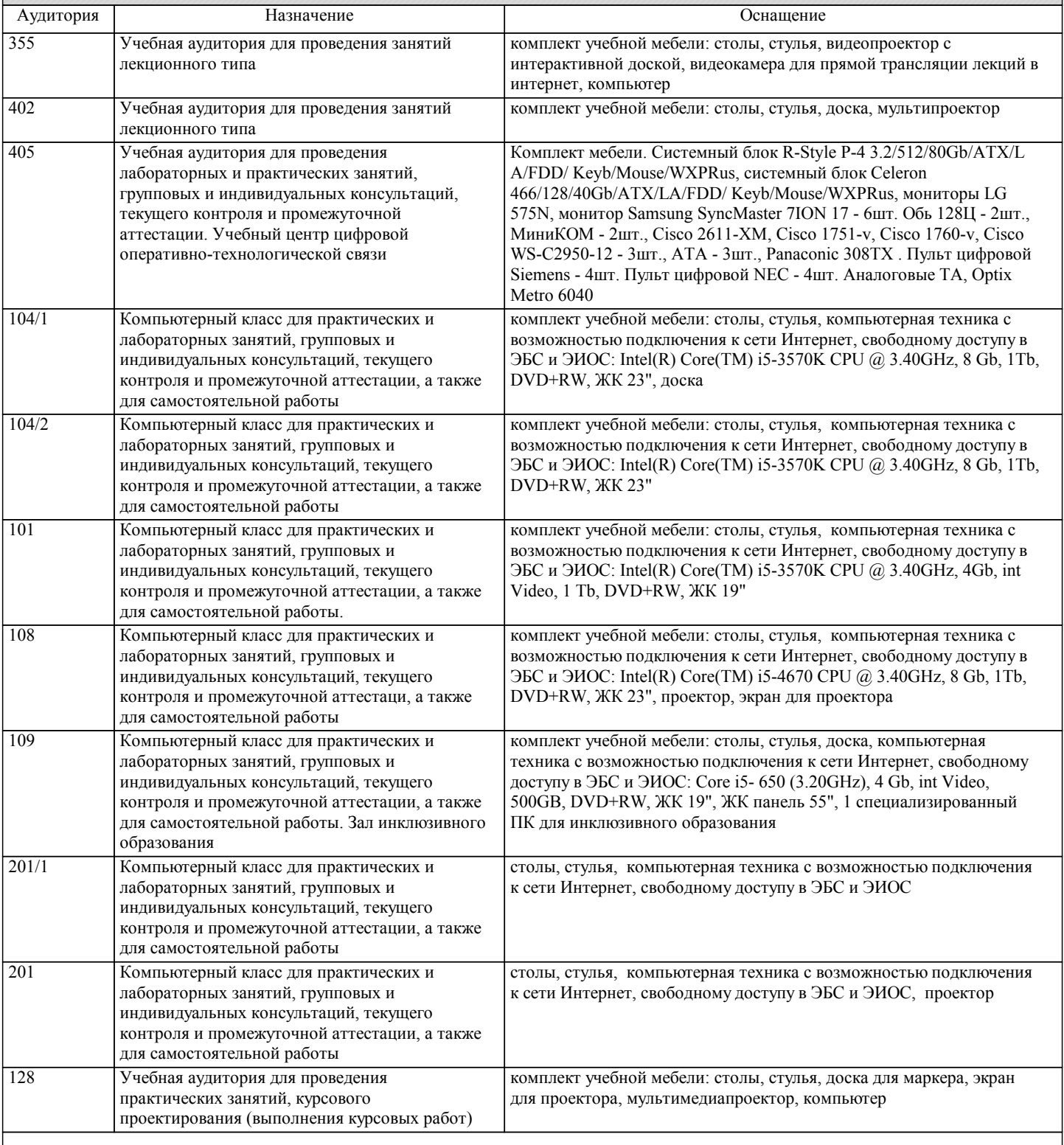

#### **8. МЕТОДИЧЕСКИЕ МАТЕРИАЛЫ ДЛЯ ОБУЧАЮЩИХСЯ ПО ОСВОЕНИЮ ДИСЦИПЛИНЫ (МОДУЛЯ)**

С целью эффективной организации учебного процесса в начале семестра предоставляется учебно-методическое и информационное обеспечение, приведенное в данной рабочей программе.

Подготовка к лекциям

Теоретические материалы изучаются по системе от простого к сложному. Технология организации самостоятельной работы обучающихся включает использование информационных и материально-технических ресурсов университета: библиотеку с читальным залом, укомплектованную в соответствии с существующими нормами; учебно-методическую базу учебных кабинетов, лабораторий и зала кодификации; компьютерные классы с возможностью работы в Интернет; аудитории для консультационной деятельности; учебную и учебно-методическую литературу, разработанную с учетом увеличения доли самостоятельной работы студентов, и иные методические материалы.

#### Подготовка к лабораторным работам

Лабораторные занятия посвящены закреплению теоретических знаний и применению их в предметной области. Лабораторные занятия проводятся в компьютеризированных лабораториях, имеющих индивидуальные автоматизированные рабочие места для каждого студента учебной группы. Каждое автоматизированное рабочее место имеет персональный компьютер, подключенный к Глобальной информационной сети. В каждом компьютере установлен набор необходимых программных продуктов. (Минимальный набор требующихся программных продуктов указан в рабочей программе по данному учебному предмету).Из индивидуальных принадлежностей, необходимых каждому обучающемуся, надо иметь личный флеш-накопитель. Он нужен для сохранения результатов выполнения учебных практических работ и безбумажного формирования отчётов по лабораторным работам.

#### Подготовка к самостоятельной работе

Значительный объём времени при изучении данного учебного предмета посвящён самостоятельной работе (более чем в 2 раза по количеству часов аудиторной работы). Систематическое выполнение учебной работы позволит успешно освоить дисциплину и создать хорошую базу для сдачи экзамена.

### Подготовка к выполнению РГР

Длявыполнения РГР рекомендуется ознакомиться с методическими указаниями рекомендованными преподавателем и определить свой вариант РГР из перечня, показанного ниже.

#### Темы РГР

1.Решение вопросов применения бесплатных программных продуктов в профессиональной деятельности.

2.Решение вопросов применения платных программных продуктов в профессиональной деятельности.

3.Решение вопросов информатизации личной профессиональной деятельности.

4.Изменение профессиональной деятельности под воздействием информационных технологий.

5.Применения систем слабого искусственного интеллекта в профессиональной деятельности.

6.Ситуация технологической сингулярности и связанные с ней изменения в профессиональной деятельности.

7.Современные сети, системы и телекоммуникационные технологии, их использование в профессиональной деятельности.

8.Способы выбора аппаратного и программного обеспечения вычислительных систем для бизнес-офисов (в профессиональной деятельности).

9.Применение средств вычислительной техники при решении управленческих задач в профессиональной деятельности.

10.Применение информационных технологий при выполнении документирования.

11.Бесплатные программные продукты в профессиональной деятельности.

12.Информатизация профессиональной деятельности.

13.Информационные технологии профессиональной деятельности на личном рабочем месте.

14.Программные продукты при выполнении документирования.

Вопросы к РГР

1.Какие бесплатные программные продукты можно применять в профессиональной деятельности?

2.Какие платные программные продукты можно применять в профессиональной деятельности?

3.Для чего требуется информатизация профессиональной деятельности?

4.Какие изменения происходят в профессиональной деятельности под воздействием информационных технологий?

5.Для чего следует применять системы слабого искусственного интеллекта в профессиональной деятельности?

6.Какие последствия могут произойти в профессиональной деятельности при наступлении ситуация технологической сингулярности?

7.Как продуктивно использовать в профессиональной деятельности современные сети, системы и телекоммуникационные технологии?

8.Как выбрать аппаратное и программное обеспечение вычислительных систем для бизнес-офисов в профессиональной деятельности?

9.Как применять средства вычислительной техники при решении управленческих задач в профессиональной деятельности? 10.Как применять информационные технологии при выполнении документирования?

Подготовка к экзамену

При подготовке к экзамену необходимо ориентироваться на конспекты лекций, рекомендуемую литературу, Интернетресурсы. Рекомендуется также познакомиться со следующей учебно-методической документацией:

**Плинини** программой дисциплины;<br>Плинины знаний и умени!

перечнем знаний и умений, которыми студент должен владеть;

- □ тематическими планами практических занятий;<br>□ чебниками, пособиями по лиспиплине, а также
- учебниками, пособиями по дисциплине, а также электронными ресурсами;
- перечнем вопросов к экзамену.

После этого должно сформироваться представление об объеме и характере знаний и умений, которыми надо будет овладеть в процессе освоения дисциплины.